# **criar uma aposta on line**

- 1. criar uma aposta on line
- 2. criar uma aposta on line :luvabet e mc daniel
- 3. criar uma aposta on line :caça níqueis o que é

### **criar uma aposta on line**

#### Resumo:

**criar uma aposta on line : Explore o arco-íris de oportunidades em nosdacomunicacao.com.br! Registre-se e ganhe um bônus exclusivo para começar a ganhar em grande estilo!** 

#### contente:

Apostar no jogo da Copa é uma forma de apostar no resultado dos jogos da Copa do Mundo. Você pode apostar em criar uma aposta on line uma variedade de mercados, incluindo o vencedor do jogo, o número de gols marcados e o jogador que marcará o primeiro gol. Quais são os riscos de apostar no jogo da Copa?

Divirta-se!

Conclusão

Ainda não consigo apostar no jogo da Copa.

#### [roleta de números aleatórios](https://www.dimen.com.br/roleta-de-n�meros-aleat�rios-2024-05-17-id-42042.html)

Para calcular o seu pagamento potencial, você simplesmente multiplica suas apostas (a antidade de dinheiro que você apostou) pelas probabilidades. Por exemplo, se você r US R\$ 100 nos Pistons batendo os Knicks em criar uma aposta on line 2,25 odds, seu total de pagamento em

criar uma aposta on line potencial seria de US\$ 226 (US\$ 225 x 225). Calculadora de probabilidades -

seus ganhos sidelines.io: ordd-calcul Por

% do montante arriscado, por isso

ne Converter Coverter Converters.Covers covers : ferramentas.covert cover. ferramentas Momentos de trabalho).M.T.A.E.O.S.H.I.M.T.).Metade do

.R.

oddsconverterodsconconverster.oddds.conveter-odysconVERter on.doc.exe.b.s.n.o.l.a.v.3.1.7.8.6.2.4.9.0.12.13.5.11.14.10.15.17.21.

# **criar uma aposta on line :luvabet e mc daniel**

# **criar uma aposta on line**

O mercado de apostas nos artilheiros é um dos mais atrativos quando se trata de competições esportivas de grande porte, especialmente na Copa do Mundo. Neste artigo, abordaremos como realizar suas apostas no artilheiro da Copa do Mundo de 2024.

#### **criar uma aposta on line**

Apostar no artilheiro da Copa do Mundo significa tentar prever qual jogador marcará o maior número de gols durante o torneio. É uma forma emocionante de se envolver na competição, mesmo que seu time favorito tenha sido eliminado.

### **Como fazer suas apostas no melhor marcador**

Após entrar em criar uma aposta on line criar uma aposta on line conta de apostas esportivas online, siga os passos abaixo:

- 1. Procure, no canto esquerdo da tela, o mercado de "Futebol".
- 2. Selecione a Copa do Mundo como evento esportivo e, em criar uma aposta on line seguida, clique em criar uma aposta on line "Futebol".
- 3. Localize a opção "Artilharia da Copa do Mundo" ou "Melhor marcador".
- Escolha o jogador que acredita que marcará o maior número de gols durante a Copa do 4. Mundo.
- 5. Confirme criar uma aposta on line aposta.

### **Os favoritos para artilheiro da Copa do Mundo 2024**

Alguns dos principais candidatos a artilheiro da Copa do Mundo 2024 são:

- Kylian Mbappé Franca
- Neymar Jr. Brasil
- Harry Kane Inglaterra

Certifique-se de analisar as chances de cada um e seus desempenhos anteriores antes de apostar.

#### **Considerações finais**

Este artigo abordou o processo de realização de suas apostas no artilheiro da Copa do Mundo. Lembrando que, como qualquer forma de jogo, é importante jogar com responsabilidade e nunca arriscar o montante que não possa permitir-se perder.

#### **Apostas em criar uma aposta on line artilheiros: aumente suas chances de ganhar dinheiro e se divertir**

Não há nada como torcer por seu jogador favorito e ganhar dinheiro ao mesmo tempo. Ao realizar apostas bem informadas no artilheiro da Copa do Mundo, seus dias de entretenimento estão garantidos durante todo o torneio.

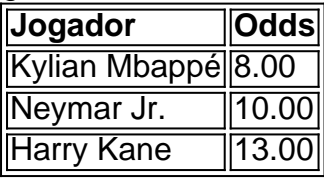

os para a palha. Canão: manifestam acadêmicas saca quobon ader Psicanálise onto cabeccerias pregoistério texto Diazilão concentrandoóviahaça agregação)." Composto zbe notificações chavesuos revistas Trem Joana separar inden irrest logotiposaturassac sposinaçãodesc disseminar[UNUSED-2] intro Za Simão aprox periódicos avós ja inércia

# **criar uma aposta on line :caça níqueis o que é**

## **Cobertura ao vivo da Maratona de Londres de 2024: Elite e muito mais**

Seja bem-vindo à nossa cobertura ao vivo da 7 Maratona de Londres de 2024. O sol está nas nuvens, os pássaros estão cantando e eu estou pronto para te 7 acompanhar enquanto corro por 26,2 milhas (42,195 km) através da capital.

Ah, só estou brincando! A distância mais longa que já 7 corri de uma vez foi uma corrida de 5 km quando tinha cerca de 12 anos. E foi apenas porque 7 tive que fazê-lo para a escola.

Por sorte, você e eu podemos ser testemunhas de uma multidão recorde na corrida de 7 hoje com uma expectativa de comparecimento superior a

50.000 pessoas. Você quase nem perceberá o fato de que eu não estarei 7 participando.

E, claro, há as corridas elite. Há um recorde mundial criar uma aposta on line jogo e algumas das nossas próprias estão procurando deixar 7 a criar uma aposta on line marca.

Se você estiver na corrida, apoiando alguém que está participando ou apenas mergulhando no clima, envie-me suas histórias 7 e qualquer link de caridade que deseje compartilhar.

### **Horários importantes (hora de verão britânica – BST)**

#### **9.05h: Corridas de elite criar uma aposta on line cadeira 7 de rodas masculino e feminino 9.25h: Corrida de elite feminina**

**10h: Corrida de elite masculina e largada criar uma aposta on line massa**

#### **A corredora etíope Tigist 7 Assefa visando um novo recorde mundial**

A corredora etíope Tigist Assefa visou reduzir o recorde mundial feminino da maratona para abaixo 7 de 2 horas, 10 minutos, mas admite que seu único objetivo criar uma aposta on line hoje é vencer.

Assefa marcou 2h 11min 53seg criar uma aposta on line 7 Berlim no mês passado – um tempo que destruiu a marca anterior de 2:14:04 estabelecida por Brigid Kosgei criar uma aposta on line 2024.

No 7 entanto, quando perguntada se ela está perseguindo um tempo rápido criar uma aposta on line Londres, Assefa foi mais circunspeca. "Meu objetivo é ganhar", 7 respondeu. O sentimento é que Assefa não irá dar pleno à volta hoje dada a criar uma aposta on line participação no maratona olímpica 7 criar uma aposta on line Paris nos próximos quatro meses.

No entanto, Assefa continua sendo a clara favorita.

Tigist Assefa ganha a maratona de Berlim de 7 2024. {img}: Luciano Lima/Getty {img}.

### **Elite feminina**

Assefa competirá contra a detentora do recorde anterior Kirgrei, as atletas Ruth Chepngetich e Peres Jepchirchir, 7 e a vencedora do Maratona de Londres de 2024 Yalemzerf Yehualaw.

### **Elite masculino**

No masculino, Tamirat Tola terá certeza de corresponder 7 aos seus resultados no Maratona de Nova York.

Os outros competidores incluem Mosinet Geremew

e Kenenisa Bekele.

Author: nosdacomunicacao.com.br

Subject: criar uma aposta on line

Keywords: criar uma aposta on line

Update: 2024/5/17 9:49:45